# Your Perfect Python Development Experience On Ubuntu

### 😌 Canonical

Jürgen Gmach

### Disclaimer

### Vim vs Emacs

### Python developer survey 2022

## Independence

## Building blocks

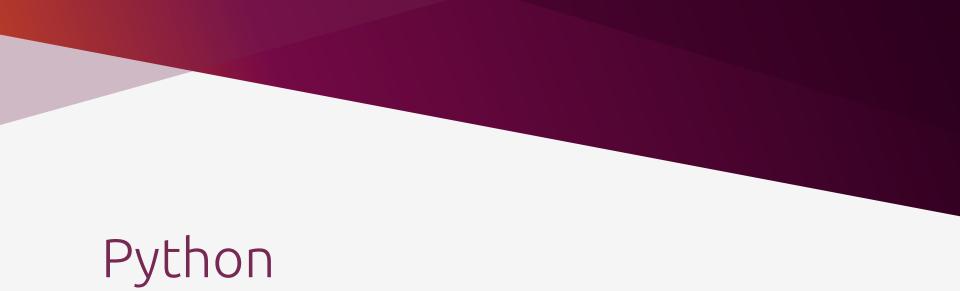

### Word of caution

## Many ways

- Deadsnakes PPA
- compilation + altinstall
- pyenv
- hatch
- гуе
- conda... and probably a couple more.

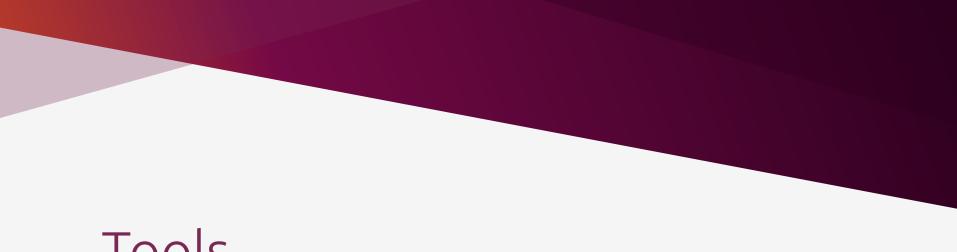

## Tools

## sudo pip install broken-system

### To install or not install

## tox / nox / hatch / pre-commit

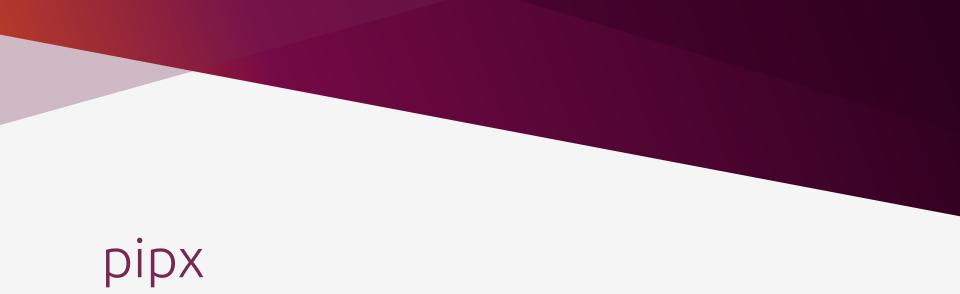

### pipx -> tox -> precommit -> flake8

## The essential question

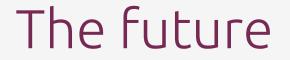

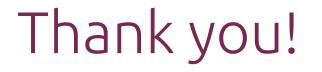

@jugmac00 / @jugmac00@fosstodon.org https://jugmac00.github.io

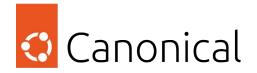

Section #

## Section title to go here

#### Title to go here in Light at 28pt

Sub-title to go here

Add copy here

- More copy to go here
- Bullets and copy
- Bullets and copy

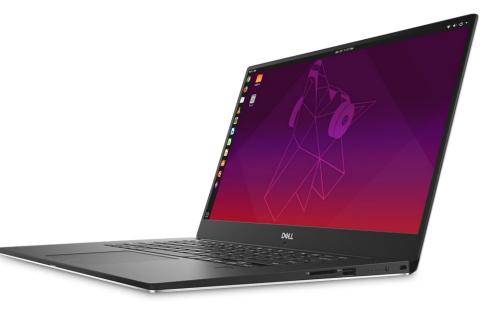

#### Title to go here

# Sub-header to go here in Ubuntu Light and at 20pt

- Lorem ipsum dolor sit amet, consectetur
- Adipiscing elit, sed do eiusmod tempor incididunt ut labore et dolore magna et serea aliqua
- Ut enim ad minim veniam, quis nostrud exercitation Laboris nisi ut aliquip ex ea commodo consequa

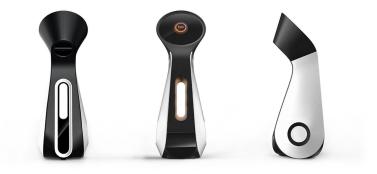

72%

Title to go here in Ubuntu Light at 16pt 43%

Title to go here in Ubuntu Light at 16pt 72%

Title to go here in Ubuntu Light at 16pt 43%

Title to go here in Ubuntu Light at 16pt

#### Certified partners

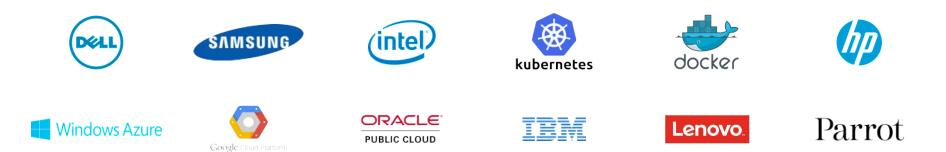

#### Title to go here at 27pt

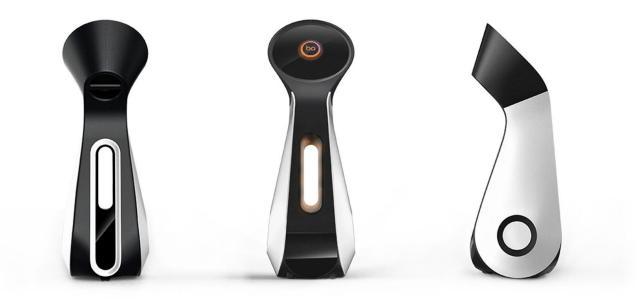

#### Robotics

#### Lorem ipsum dolore set edium consect

Lorem ipsum dolor sit amet, consectetur adipiscing elit, sed do eiusmod tempor incididunt ut labore et dolore magna aliqua. Ut enim ad minim veniam, quis commodo consequat.

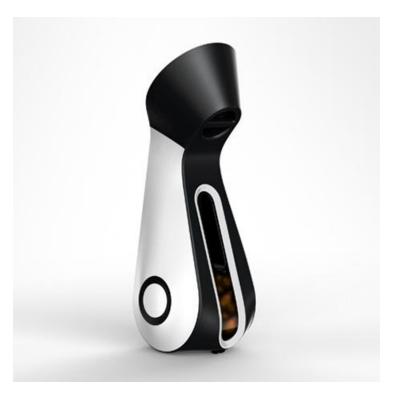

#### Copy here

Copy here

Copy here

#### Title to go here

Sub-header to go here in Ubuntu Light and at 20pt

Title to go here in Light 14pt, copy to be added Title to go here in Light 14pt, copy to be added

Title to go here in Light 14pt, copy to be added Title to go here in Light 14pt, copy to be added

#### Cloud to Edge

Public Cloud

Private cloud | Containers | Serverless

Desktop / Edge / IoT

#### Title to go here in Ubuntu Light and at font size 28

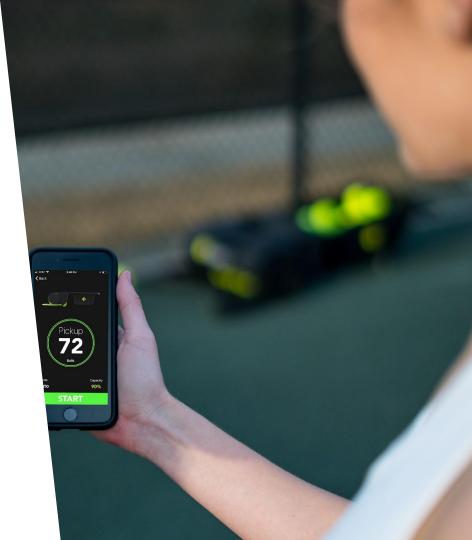

Title to go here in Ubuntu Light 28pt copy to go here

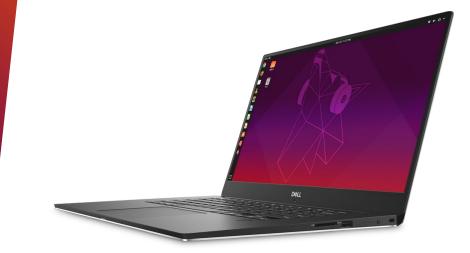

Title to go here in Ubuntu Light 28pt copy to go here

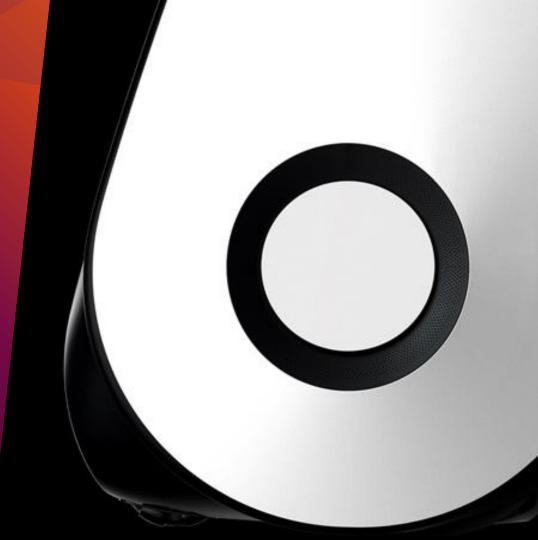

Title to go here in Ubuntu Light and at 20pt

Title to go here in Ubuntu Light and at 20pt

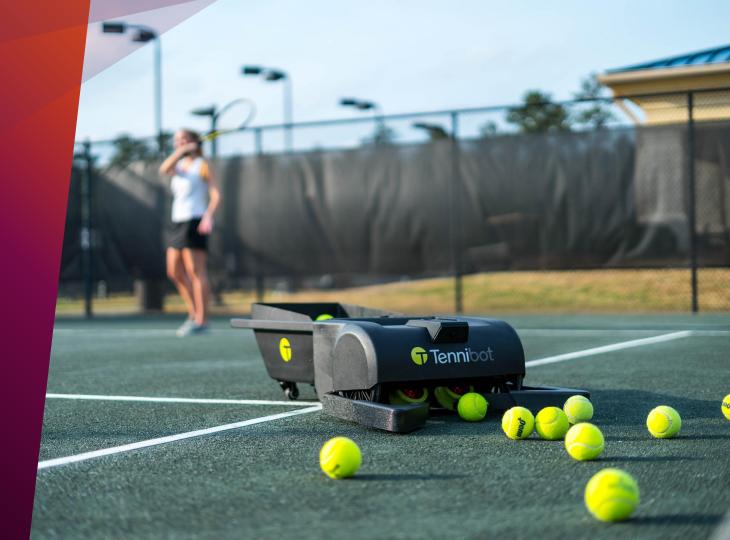

Title to go here in Ubuntu Light and at font size 21pt

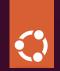

### Thank you. Questions?

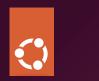

# Your perfect Python development experience on Ubuntu

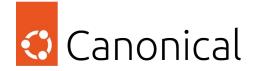